**.psd .psdc .mp4 .gif .html .idml .tiff .csv .pfm .ai .heif .xml .aic .jpg .doc .webp .heic .png .indc .docx .xls .indd .pdf .txt .rtf .otf .epub .xhtml .ps .indt .pfb .xlsx .jpf** .jpg .eps **.svg .mp3 .ttf**

# **Dateiformate [rund um Adobe & InDesign ]**

Nils M. Barner

### **01-01\_ InDesign spezifische Dateiformate**

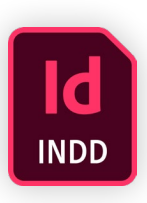

#### .**indd [= InDesign Document]**

- » **WARNUNG:** Beim Erstellen eines Dokuments besser keine (!) Vorschau (sonst ggf. Abweichungen zwischen Muster- & Dokumentseiten)
- » **Neu:** Vorschau im Finder / Explorer
- » **Bridge Infos:** Vorschau, Programm-Version, Farben, Schriften
- » **Gut zu wissen:** INDD in INDD platzieren

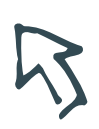

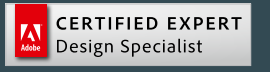

### **01-02\_ InDesign spezifische Dateiformate**

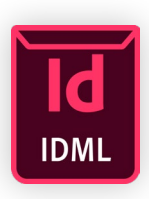

#### .**idml [= InDesign MarkUp Language]**

- » **ACHTUNG:** Keine Arbeitsdatei für den täglichen Workflow!
- » Nur der Bauplan zum automatisierten Nachbau einer InDesign-Datei!
- » Wird auch gerne als Export zum Säubern verwendet
- » Abwärtskompatibel bis CS 4 (2008)
- » **WARNUNG:** Vorsicht bei Musterseiten basierend auf anderen Musterseiten (ggf. Verschiebung von Seiten, Rändern, Hilfslinien)

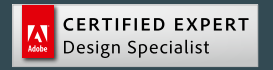

### **01-03\_ InDesign spezifische Dateiformate**

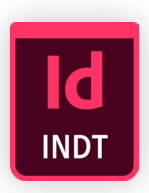

#### .**indt [= InDesign Template]**

- » **Vorteil:** Kann nicht einfach überspeichert werden (nur mit ›Speichern unter‹)
- » **Nachteil:** Kann nicht einfach überspeichert werden ;-)

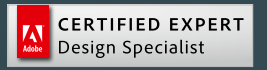

### **01-04\_ InDesign spezifische Dateiformate**

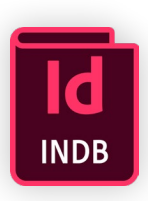

#### .**indb [= InDesign Book]**

- » Eigentlich für das Zusammenfassen von einzelnen Dokumenten gedacht…
- » **Tipp: Bei mehreren Projekt- /Template-Dateien perfekt für Synchronisierung von Formaten, Farben,…** (aber unbedingt vorher **automatische Seitennummerierung abschalten !**)

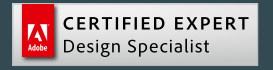

### **01-05\_ InDesign spezifische Dateiformate**

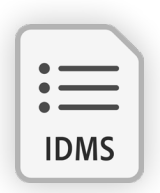

#### .**idms [= InDesign Snippet]**

- » **Technik:** Objekte per **Drag & Drop** aus InDesign in den Finder / Explorer ziehen
- » Enthält nicht nur die **Objekte**, sondern auch **deren Position relativ zueinander** auf einer Seite oder einem Druckbogen
- » **Idee:** Mit Snippets können Seitenobjekte schnell und einfach wiederverwenden und positionieren werden (= erweiterte Zwischenablage)
- » **Interessant:** Elemente aus Id werden **in CC-Libraries als IDMS** gespeichert

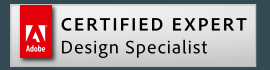

### **02-01\_ Cloud-Formate**

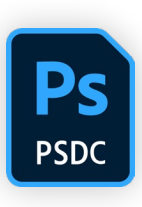

#### .**psdc [= Photoshop Cloud Document]**

- » Quasi immer Back-Up in der Cloud
- » Gelöschte Dateien 30 Tage wiederherstellbar
- » Versionsverlauf (Fenster, automatisch, 30 Tage, Flagge oder weg)
- » Offline verfügbar machen (Rechts-Klick)
- » Zum Bearbeiten einladen (Teilen oder Datei-Menü)
- » Zur Überprüfung freigeben (Teilen oder Datei-Menü)
- » Im Browser editieren (aktuell: Chrome, Firefox, Edge)
- » **ACHTUNG:** Vorsicht beim Löschen von Ordnern ! ! !
	- > Besser vorher Check im Web !

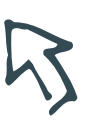

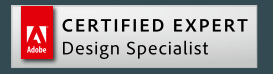

### **02-02\_ Cloud-Formate**

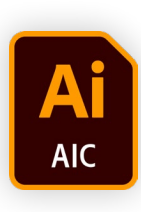

#### .**aic [= Illustrator Cloud Document]**

- » Quasi immer Back-Up in der Cloud
- » Gelöschte Dateien 30 Tage wiederherstellbar
- » Versionsverlauf (Fenster, automatisch, 30 Tage, Flagge oder weg)
- » Offline verfügbar machen (Rechts-Klick)
- » Zum Bearbeiten einladen (Teilen oder Datei-Menü)
- » Zur Überprüfung freigeben (Teilen oder Datei-Menü)
- » Im Browser editieren (aktuell: Chrome, Firefox, Edge)
- » **ACHTUNG:** Vorsicht beim Löschen von Ordnern ! ! !
	- > Besser vorher Check im Web !

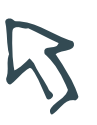

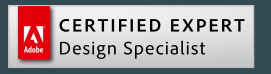

### **02-03\_ Cloud-Formate**

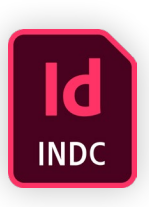

#### .**indc [= InDesign Cloud Document]**

» Coming Soon… (vielleicht ;-)

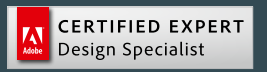

### **02-04\_ Cloud-Formate**

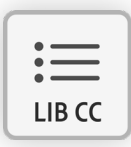

#### . **LIB CC [= CC Bibliotheks-Elemente]**

- » **Immer auf Ursprungsprogramm achten!**
- » **Diverse Formate möglich**, im Wesentlichen:
	- Farben (aller Arten)
	- Color-Schemata (immer 5)
	- Zeichenformate
	- Absatzformate
	- Pixelbilder (psd, jpg)
	- Illustrator (ai)
	- InDesign (Snippets = idms)
	- Ebenenstile (Ps)
- » **Was (noch) nicht geht:**
	- Verläufe
	- Muster

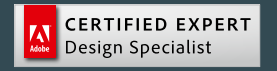

### **03-01\_ Export-Formate aus InDesign**

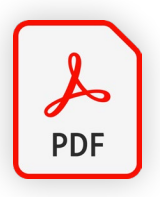

<span id="page-10-0"></span>.**pdf [= Portable Document File / Format]**

#### .**PDF ( = kein Standard !)**

- » PDF/X (ISO-15930, Druckvorlagen: X-1a bis X-5)
- » PDF/A (ISO-19005, Langzeit-Archivierung /Archiv)
- » PDF/E (ISO-24517, technische Dokumente / Engineering)
- » PDF/H (Gesundheitswesen /Healthcare, keine ISO-Norm)
- » PDF/IF (digitale Faxmaschinen, keine ISO-Norm)
- » PDF/UA (ISO-14289, barrierefrei /Universal Accessability)
- » PDF/VT (ISO-16612-2, hochvolumiger und Transaktionsdruck / Variable and Transactional Printing)

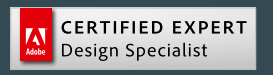

### **PostScript > PDF**

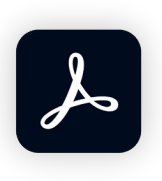

#### .**PostScript Level 1 (1985 – 1990)**

- » Hardware erzeugt PostScript (Platine im Drucker)
- » Bis 1988 nur Composite möglich
- » Ab 1988 auch 4C-Separationen

#### .**PostScript Level 2 (1990– 1998)**

- » Erweitertes Colormanagement
- » Ausgabegerät kann jetzt direkt Separationen erzeugen
- » Kein Umweg / Zwischenschritt mehr nötig !
- » Optimiert: Code, Geschwindigkeit, Arbeitsspeicher-Management,
- » Kompression / Entkompremierung von Bildern möglich
- » Software basiertes RIP !

**CERTIFIED EXPERT** Design Specialist

…

### **PostScript > PDF**

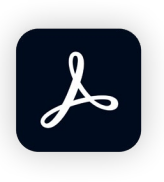

#### .**PostScript Level 3 (1998 – ?)**

- » **Kann schon morgen komplett wegfallen** (spätestens übermorgen ;-)
- » Erweitertes Farbspektrum (ermöglicht Sonderfarben und Duo-Ton-Separation)
- » Mehr Schriftfunktionen
- » Neu: Glätten und mehr Grautöne
- » In-Rip-Trapping vervollständigt In-Rip-Separationen

#### .**PDF (1993 – ggf. in alle Ewigkeit!)**

- » **Grund : ISO-Standard für Langzeitarchivierung (PDF/A)**
- » Acrobat 4 / PDF 1.3 : Für heutige Druckvorstufe fast nicht mehr interessant
- » Ab Acrobat 5 / PDF 1.4 : Live-Transparenz in PDFs möglich
- » Ab Acrobat 6/ PDF 1.5 : Ebenen-Übernahme aus Ursprungsprogramm
- » Ab Acrobat 7 / PDF 1.6: Metadaten getrennt verschlüsselbar, Acrobat 3D
- » Ab Acrobat 8 +9/ PDF 1.7 : PDF-Portfolio

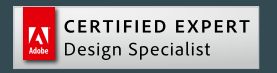

### **Vom Design zur Ausgabe**

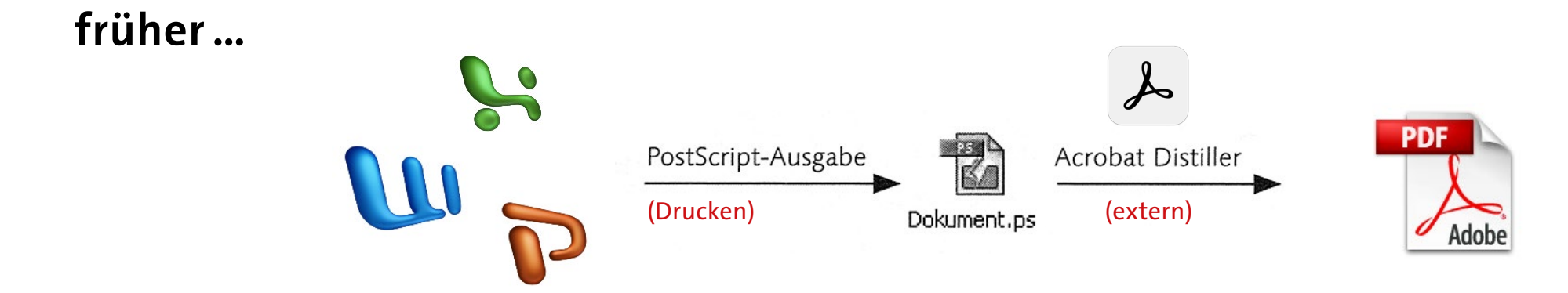

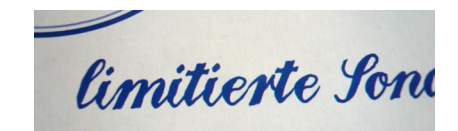

Typischer Ausgabefehler (Schrift nicht integriert)

## …Konvertieren über PostScript.

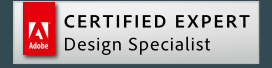

### **Vom Design zur Ausgabe**

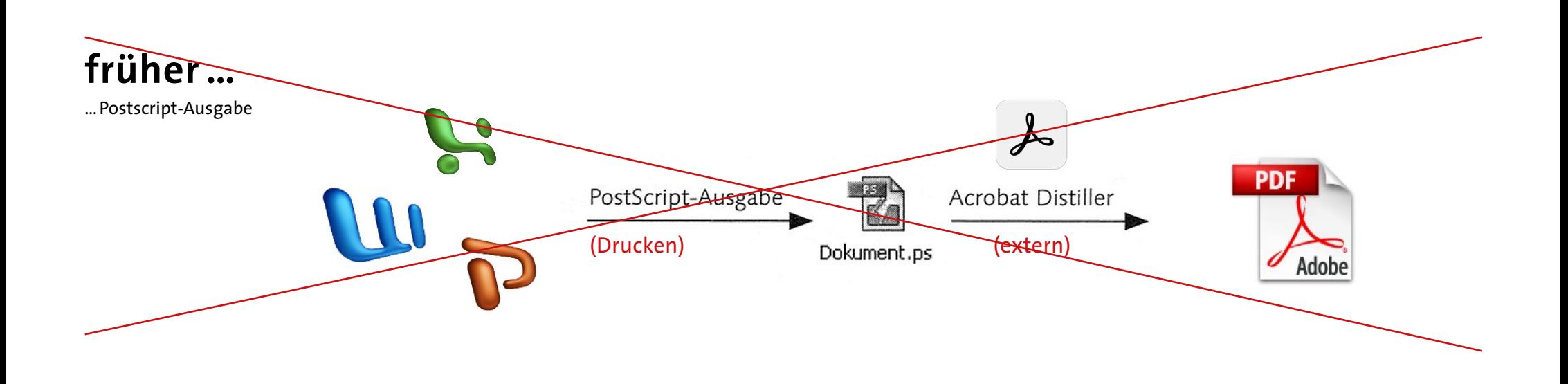

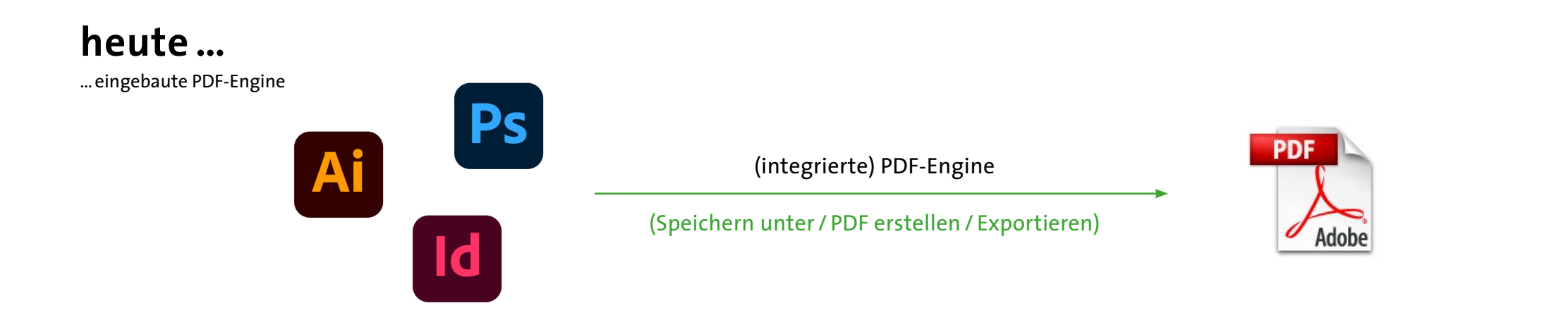

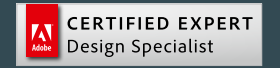

Nils M. Barner · nmbdesign 2023 · 15 /63

### **PDF vs. EPS (= Encapsulated PostScript)**

#### <span id="page-15-0"></span>.**PDF und EPS, ist wie MP3 und Schallplatte**

- » **EPS ist nur noch etwas für Liebhaber!**
- » Die sog. ›Abspielgeräte‹ sterben aus (PostScript-Drucker, Support in Programmen)
- » Verschicken ist eher unhandlich (ggf. sehr groß durch Transparenz-Reduzierung)
- » Qualität ist teilweise nicht berauschend (Reduzierung von Verläufen und Transparenzen)
- » Kratzer (störungsanfällig, z.B. fehlende Schriften)

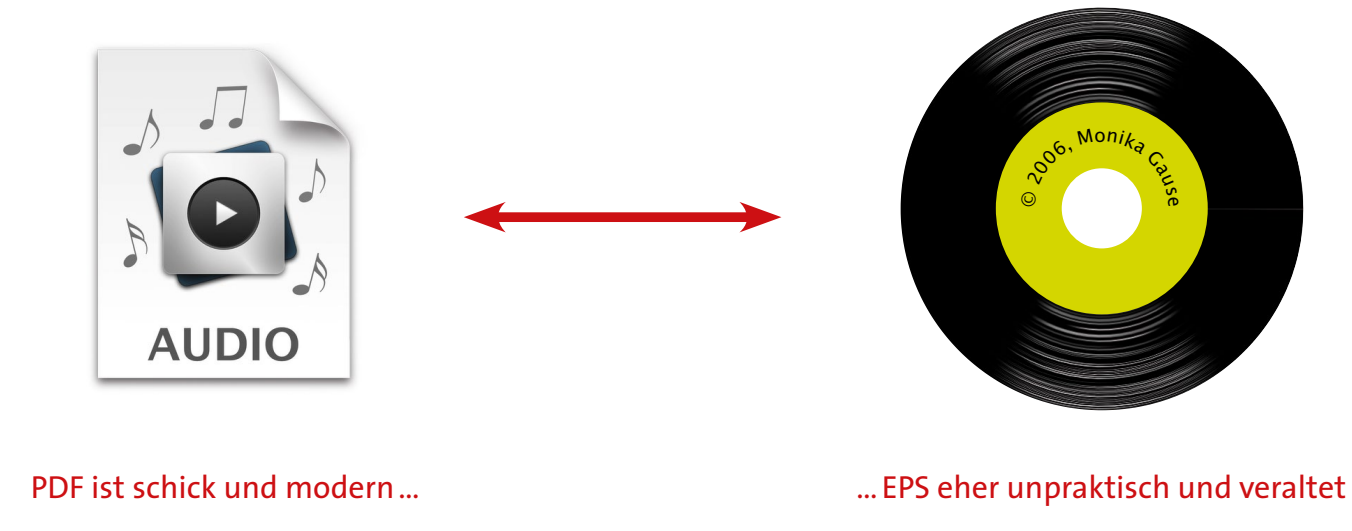

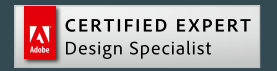

### **03-02\_ Export-Formate aus InDesign**

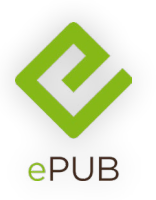

#### .**epub [= electronic Publication]**

- » Offener Standard, der vor allem zum Erstellen von E-Books verwendet wird
- » Nachfolger des älteren Open eBook Publication Structure (OEBPS)
- » Wird seit 2007 im Rahmen des International Digital Publishing Forums (IDPF) entwickelt (» wikipedia.org)
- » ePub 2 (Layout kaum möglich)
- » **ePub 3** (Fixed-Layout, WYSIWYG)
- » **Interessant**: Mitte 2022 streicht Amazon Kindle .mobi und wechselt auf .epub
- » **Top Tipp:** .epub Datei **umbenennen in .zip** und dann entpacken ! (= gezippte, perfekte Website im .xhtml Format)
- » Hier stellt sich die Frage: Warum ist der direkte html-Export in Id so mies?
- » **Aber:** Es erklärt die Technik hinter dem nächsten Format…

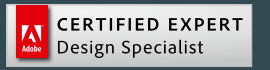

### **03-03\_ Export-Formate aus InDesign**

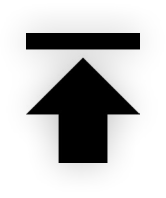

#### .**Publish Online [InDesign intern > indd.adobe.com]**

- » **Vorteile:**
	- Einfache Möglichkeit digitale Publikationen zu veröffentlichen
	- Kostengünstig
	- Simpler Verwaltungsbereich (Dashboard)
- » **Nachteile:**
	- An CC-Lizenz gebunden
	- Nur auf indd.adobe.com Server verfügbar
	- Nicht alle Interaktionen sind möglich
- » **Alternativen:**
	- in5 Plug-in von Ajar Productions
	- Ermöglicht Stand-Alone-Lösung
	- Viel mehr Interaktivität möglich

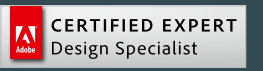

### **04-01\_ Kompressions-Formate**

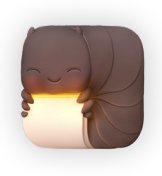

#### .**KEKA [kostenfreies Pack- / Entpack-Programm]**

- » **Tipp für Mac:** Kann ohne unsichtbare macOS Systemdateien (.ds\_store usw.) verpacken, die sonst am PC / in Windows erscheinen
- » **Entpackt ePub & andere Formate, die System-Entpacker nicht aufbekommen !**

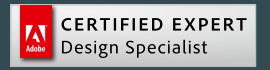

### **04-02\_ Kompressions-Formate**

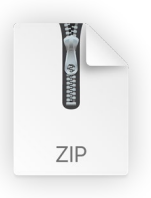

#### . **zip [= Reißverschluss | Verpacken von Einzeldateien in Container]**

- » Bereits **1989** von Phil Katz (USA) entwickelt
- » Erst auf Basis von Dateiformat (ARC), das von SEA (Software Enhancements Associates) entwickelt und als Shareware vertrieben wurde
- » SEA verklagte ihn, worauf er **PKZIP mit effizienterem Algorithmus** entwickelte
- » **Durch die schnelle Verbreitung von PKZIP wurden SEA und ARC bedeutungslos !**
- » **Seit 2015: ZIP** auch als ISO / IEC 21320-1:2015 standardisiert
- » Das **Dateiformat & Kompressionsverfahren** »**DEFLATE«** sind **Public Domain** (= Gemeinfreiheit) und erlangten unter anderem dadurch eine weltweite Verbreitung und Bedeutung
- » Die **Deflate-Methode** findet sich als **Quasi-Standard** in zahlreichen weiteren Formaten, wie den **Bilddateiformaten** Portable Network Graphics (**PNG**) und Tagged Image File Format (**TIFF**), dem OpenDocument- und dem **Office-Open-XML-Format** der ISO wieder

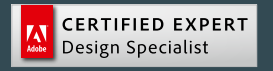

### **05-01\_ Bild-Formate**

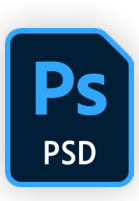

#### .**psd [= Photoshop Document]**

- » **Beinhaltet:** Alles! (Ebenen, Effekte, Smartobjekte, Transparenzen usw.)
- » **Color:** RGB, CMYK, Graustufen, Sonderfarben (speichern mit Farbprofilen)
- » **Farbtiefe:** auch 32 bit
- » **ACHTUNG:** Maximale Größe (Win & Mac) ist 2GB oder 30.000\* 30.000 px
- » **Einziger Vorteil**: Objekt-Ebenen-Optionen in InDesign (Rechts-Klick > Objektebenenoptionen)
- » **Nachteile**: Sehr große Dateigröße ! + Wird nicht von allen Programmen unterstützt (z.B. MS-Office)
- » **Schon ausprobiert?** Photoshop > Fenster: **Ebenenkomposition** (speichert unterschiedliche Ebenen-Sichtbarkeit, -Position, -Stile)
- » **Top Tipp:** Kann nativ in Xd geöffnet werden

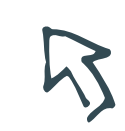

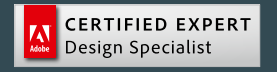

### **05-02\_ Bild-Formate**

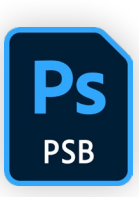

#### .**psb [= Photoshop Big]**

- » **Unterstützt sehr große Dokumente** mit maximal 300.000\* 300.000 px (entspricht 90 Gigapixel)
- » Datenbegrenzung des .ps**d** von 2 GB / 30k \* 30k px wird dadurch aufgehoben
- » **Entsteht durch:** Gute Kamera, hohe Farbtiefe, Collage & Panorama
- » **Interessant:** Smartobjekte sind .ps**b** (Check: Doppelklick > öffnet sich als .ps**b**)
- » **Fun Fact:** Kann genauso wie .ps**d** in Id & Ai platziert werden (Viel Spaß damit ;-)

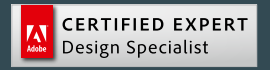

### **05-03\_ Bild-Formate**

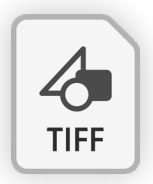

#### .**tiff / .tif [= Tagged Image File Format]**

- » **Beinhaltet** wie .psd: Alles! (Ebenen, Effekte, Smartobjekte, Transparenzen usw.)
- » Richtig erstellt ist es i.d.R. **1/3 kleiner als das .psd** (variiert je nach Inhalt) Optionen: ZIP | ZIP | immer PC | wenn geht Transparenz
- » Wird nicht von allen Programmen unterstützt (z.B. MS-Office)
- » **Color:** RGB, CMYK, Graustufen, Sonderfarben (speichern mit Farbprofilen)
- » **Farbtiefe:** auch 32 bit (alles darüber hinaus > nur in RAW-Formaten)
- » **Top Tipp: Einfärben in InDesign oder Illustrator!** 
	- 1. Auf Hintergrund-Ebene reduzieren
	- 2. Modus > Graustufen
	- 3. Als .tiff speichern
	- 4. Import in Ai oder Id
	- 5. Markieren
	- 6. Dann Füll-/Flächenfarbe beliebig ändern
	- > Ideal für Unterschriften, Muster & Strukturen
	- > Geht nur mit tiff

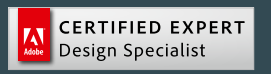

### **05-04\_ Bild-Formate**

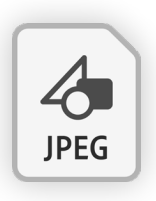

#### .**jpeg / .jpg [= Joint Photographic Experts Group]**

- » Name geht auf das Gremium zurück, welches die JPEG-Norm entwickelt hat
- » 1992 vorgestellte Norm: ISO/IEC 10918-1 bzw. CCITT Recommendation T.81
- » Die Norm definiert 41 verschiedene Unterdateiformate, meist wird aber nur eines unterstützt
- » Maximal 65.535 \*65.535 px
- » **Color:** RGB, CMYK, Graustufen (speichern mit Farbprofilen)
- » **WARNUNG:** Beim Speichern **niemals Progressiv** verwenden !
- » **Vorteile:** Klein & kompakt, mit allen Programmen kompatibel, stark bei Verläufen
- » **Nachteile:**
	- Komprimierung immer verlustbehaftet
	- Keine Transparenz möglich
	- Keine Sonderfarben
	- Maximal **8 bit** Farbtiefe

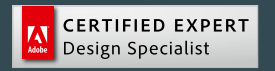

### **05-05\_ Bild-Formate**

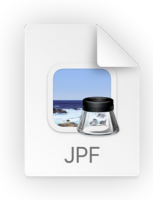

#### .**jpf [= Joint Photographic Experts Group (Future ?)]**

- » Der JPEG-2000-Standard gliedert sich in 13 Unterstandards
- » In Photoshop seit CS3 (2006) offiziell unterstützt, im PDF ab Version 1.5
- » **Vorteile:** 
	- Ermöglicht auch verlustfreie Kompression
	- Unterstützt Alphakanäle zur Darstellung von Transparenz
	- mehr als 8 |12 bit pro Farbkanal möglich
	- Bilder größer als 64.000\*64.000 px möglich
	- Bestimmte Bildregionen von Interesse können in höherer Qualität komprimiert und dekomprimiert werden (ROI = Region of Interest)
- » **Entscheidender Nachteil:** Kaum verbreitet / unterstützt ! ! !
- » **Einsatzgebiete:**
	- DICOM-Standard (medizinische Daten)
	- Teleskope (Weltall)

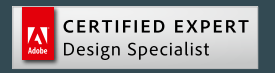

### **05-06\_ Bild-Formate**

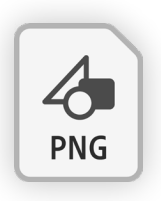

#### .**png [= Portable Network Graphic]**

- » 1994 1999 entwickelte Rastergrafikformat mit **verlustfreier Datenkompression**
- » Das **meistverwendete** verlustfreie Grafikformat im Internet, W3C anerkannt
- » Als **freier Ersatz für** das ältere **.gif** entworfen (GIF bis 2006 Patent belastet)
- » **Color:** Graustufen, RGB, Indizierte Farben (max. 256, aus RGB8-Spektrum frei wählbar), keine Farbprofilen(!)
- » **WARNUNG:** Beim Export (Ai) **niemals Interlaced** verwenden !
- » **Vorteile:**
	- Transparenz per Alphakanal möglich, auch unterstützt von MS-Office
	- PNG unterstützt unterschiedlichen Farbtiefen (8 | 16 bit)
	- Stark bei einfarbigen Farbflächen
- » **Nachteile:**
	- I.d.R. wesentlich größer als .jpg
	- Verläufe bei 256 Farben (8 bit) streifig

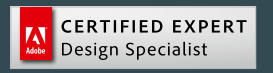

### **05-07\_ Bild-Formate**

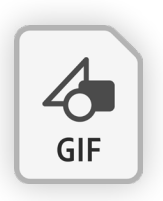

#### .**gif [= Graphics Interchange Format]**

- » Grafikformat für Bilder mit Farbpalette (Farbpalette mit max. 256 Farben, inkl. einer Transparenzfarbe)
- » **Color:** Graustufen, Indizierte Farben (beim Speichern in sRGB konvertierbar)
- » Maximal 65.535 \*65.535 px
- » **Vorteile:**
	- Abspeichern übereinanderliegender Einzelbilder in einer Datei möglich (= wird von z.B. Webbrowsern als **Animationen** interpretiert)
	- Verlustfreie Kompression
- » **Nachteile:**
	- Maximal 256 Farben (8 bit) = Verläufe sind streifig
	- Nur bedingt druckfähig
	- True-Color-GIFs sind möglich, aber zu groß, unhandlich & langsam

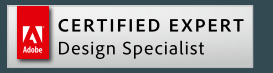

### **05-08\_ Bild-Formate**

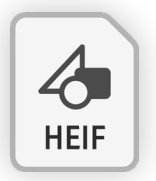

#### .**heif / .heic [= High Efficiency Image File Format]**

- » Von der Moving Picture Experts Group (**MPEG**) definiert
- » Flexibles Container-Dateiformat für **Bilder & Bildsequenzen** (ISO/IEC 23008-12)
- » HEIF-Dateien können Datenströme wie Text, GIF-Animationen, Alphakanäle, Tiefeninformationen, Live-Fotos, Belichtungsreihen und Audio enthalten
- » **Technik:** Unterstützt verschiedene Kompressions-Algorithmen (teilt große Bilder beim Laden in unabhängige Quadrate auf)
- » **Support ab:** macOS 10.13 (High Sierra, 2017), iOS 11 (2017), Windows 10\_1803 (2018), Gimp (2018), Adobe CC Ai, Id, Ps (2023, nur Import!)
- » **Vorteile:** 
	- **Verlustfreies Speichern möglich**
	- **Bei gleicher Qualität ca. 40 % kleiner als ein .jpg** (Komprimierungseffizienz)
	- **Unterstützt Transparenz**
	- Standardmäßig 10-Bit-Farbtiefe (Sony schreibt: Aufnahmen mit bis zu)
	- Color: nur RGB (speichern mit Farbprofilen)

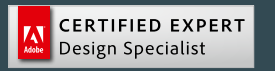

…

### **05-08\_ Bild-Formate**

#### » **Nachteile:**

- Photoshop kann .heic öffnen, aber (noch) nicht abspeichern (Apple > Vorschau)
- Live-Fotos & 10bit werden ggf. beim Öffnen umgewandelt / reduziert
- Farbprofil (Display P3) wird ggf. nicht von Drittanbietern unterstützt

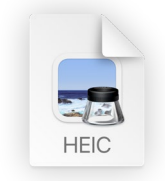

#### .**heic [= High Efficiency Image File Format]**

- » Das Format selbst hat die Dateiendung .hei**f ODER** .hei**c**
- » Ist der Inhalt mit dem **HEVC-Format kodiert**, lautet die Endung .hei**c**
- » Wenn das **iPhone** beim Export nicht in .jpg umwandelt, sind es **HEIC**-Dateien
- » **Android-Geräte** erstellen i.d.R. **HEIF**-Dateien (wäre ja sonst auch zu einfach ;-)
- » **Tipp:** HEIC-Dateien können problemlos ohne Umwandlung **direkt in Id platziert** und in **ein Druck-PDF geschrieben** werden **(wird einwandfrei gedruckt!)**

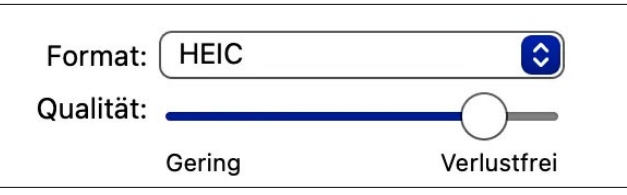

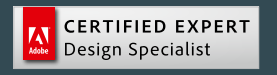

### **05-09\_ Bild-Formate**

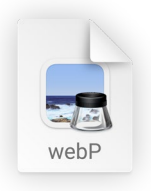

#### .**webp [= OpenSource (webPicture ?)]**

- » Entstanden aus dem WebM-Projekt (OpenSource-Media for the Web)
- » 2010 von On2 Technologies entwickelt, später von Google übernommen
- » **Für Freaks:** WebP-Dateien bestehen aus Bilddaten des Typs VP8 oder VP8L und einem Container, der auf RIFF basiert (Videocodec)
- » **WebP verlustfrei: 26% kleiner als PNGs** (laut Google)
- » **WebP verlustbehaftet: JPGs 25 bis 34% kleiner als JPGs** (laut Google)
- » **Unterstützung von Transparenz** (Alpha-Kanal)
	- Verlustfrei: + 22% größer als ohne | Verlustbehaftet: 3x kleiner als PNG
- » **Color:** nur RGB (speichern mit Farbprofilen)
- » **Vorteile:** Verlustfreie Speicherung, Transparenz
- » **Nachteile:**
	- **Keine Graustufen möglich !** (**Ps Tipp:** In Graustufen, dann RGB > kleinere Datei)
	- Kein CMYK, noch keine / wenig Erfahrungen im Prepress-Bereich
	- Wird nicht überall unterstützt

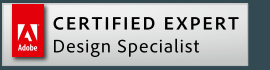

### **06-01\_ Daten-Formate**

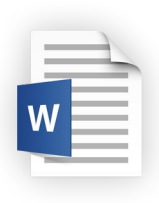

#### .**docx [= Microsoft Word Document auf Basis von Office Open XML]**

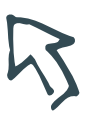

- » Seit 2006 (Word-Version 2007) neuer Standard für Textdokumente
- » XML basiertes Dateiformat (= offener Standard)
- » **Im Wesentlichen ist .docx eine Zip-Datei, die XML-Dateien enthält**
- » **Mögliche Inhalte:** Bilder, Diagramme, Auto-Patterns, Gleichungen und viele andere Objekte
- » **Top Tipp:** Eine .docx-Datei verhält sich wie ein ZIP-Archiv. Inhalte (Texte & Bilder) werden als XML- und CSS-Daten speichert und anschließend komprimiert.
- » **Vorteile (gegenüber dem Vorgänger .doc):**
	- Benötigt weniger Speicherplatz (fast 80 % kleiner)
	- Schneller, kompatibler, sicherer
	- Zusätzliche Textoptionen & Design-Innovationen für anspruchsvolle Formatierungen von Schriftarten, Seitenlayouts, Stilen & Elementen
	- Inhalt kann in jedem gewünschten Format gespeichert werden (= in andere Formate konvertieren, unverändert übertragen, ausdrucken)

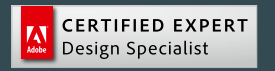

### **06-02\_ Daten-Formate**

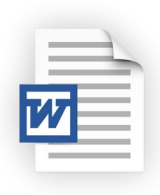

#### .**doc [= Microsoft Word Document (classic)]**

- » Standarderweiterung für MS Word 2003 und frühere Versionen
- » **Für Freaks** (oder Ist-doch-egal-Leute)**:** Es handelt sich um eine Binärdatei (= **keine Textdatei**, enthält stattdessen Repräsentationen ›druckbarer‹ Zeichen & beliebige Bitmuster, sprich Datenteile die als Texte / Zeichen interpretiert werden)
- » **WICHTIG:** Der einzige Grund, ein älteres .doc-Dateiformat zu verwenden, ist die Wiederherstellung von Dateien, die älter als 10 Jahre sind, oder die Arbeit mit einem (Text-) Verarbeitungsprogramm, das stark veraltet ist ( z.B. **InDesign CS2** aus 2004 )

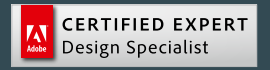

### **06-03\_ Daten-Formate**

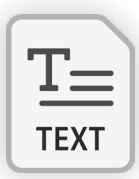

#### .**txt [= Text Document]**

- » **Wikipedia schreibt:** ›Als Textdatei wird in der Informationstechnik eine Datei bezeichnet, die darstellbare Zeichen enthält und zum Speichern, Bearbeiten, zur Datenübertragung und Lesen dient.‹
- » **Interessant:** ›**Textdateien** werden aus verschiedenen Gründen zur Speicherung von Daten **mit tabellarischer Struktur** verwendet. So strukturierte Dateien können mit **Tabellenkalkulations-Programmen** weiterverarbeitet werden.‹
- » **Noch spannender:** ›**XML-Dateien** sind grundsätzlich Textdateien, deren grobe **Strukturierung standardisiert** ist…‹
- » **Weitere Textformate:** CSV, SVG, …

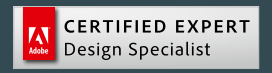

### **06-04\_ Daten-Formate**

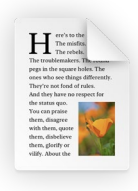

#### .**rtf [= Rich Text Format]**

- » 1987 von Microsoft eingeführt
- » **Austauschformat zwischen Textverarbeitungs-Programmen**
- » **Mögliche Inhalte:** Textformatierung, eingebetteten Grafiken
- » **Technik:** Reine Textdateien mit eingebettete Anweisungen zur Formatierung (innerhalb des eigentlichen Textinhalts)
- » **Interessant:** Diese Vorgehensweise wird **Markup** (= Textauszeichnung) genannt > arbeitet **ähnlich wie HTML** (oder LaTeX)
- » **Vorteile:** 
	- Nicht an eine bestimmte Software gebunden
	- Praktisch **alle** Textverarbeitungssysteme können .rtf schreiben & lesen
	- Auch Binärdaten (z.B. Bilder) können eingebettet werden
- » **Nachteile:**
	- Layouttreue ist nicht gewährleistet!

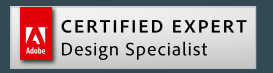

### **06-05\_ Daten-Formate**

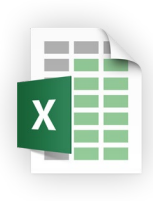

#### .**xlsx [= Microsoft Excel Document auf Basis von Office Open XML]**

- » Seit 2006 (Excel-Version 2007) neuer Standard für Tabellenkalkulationsdokumente
- » XML basiertes Dateiformat (= offener Standard)
- » **Im Wesentlichen ist .xlsx eine Zip-Datei, die XML-Dateien enthält**
- » **Zitat: ›**Microsoft Excel ist ein Tabellenkalkulationsanwendung zur Datenanalyse und -manipulation‹
- » In Excel erstellte Tabellen, in denen man Daten verarbeitet (z.B. mathematische Formeln, Buchhaltung, Logistik, Statistik) – **Excel ist kein Zeichenprogramm ! !**
- » **Top Tipp:** Eine .xlsx-Datei verhält sich wie ein ZIP-Archiv
- » **Vorteile (gegenüber dem Vorgänger .doc):**
	- Benötigt weniger Speicherplatz
	- Schneller, kompatibler, sicherer
	- Grafiken werden besser dargestellt & ohne Qualitätsverlust komprimiert

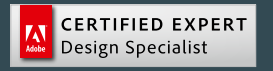

### **06-06\_ Daten-Formate**

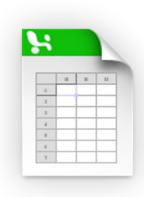

#### .**xls [= eXtensible markup Language Spreadsheet]**

- » Standard-Erweiterung für MS Excel 2003 und frühere Versionen
- » **WICHTIG:** Der einzige Grund, ein älteres .xls-Dateiformat zu verwenden, ist die Wiederherstellung von Dateien, die älter als 10 Jahre sind, oder die Arbeit mit einem (Tabellen-) Verarbeitungsprogramm, das stark veraltet ist ( z.B. **InDesign CS2** aus 2004 )

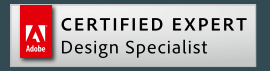

### **06-07\_ Daten-Formate**

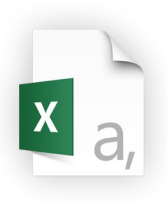

#### . **csv [= Comma Character Separated Values]**

- » **Basics:** Speichert tabellarische Informationen ohne jegliche Formatierung in einer Textdatei (ideal für den **Export von Daten aus Kundendatenbanken** wie z.B. Warenwirtschaftssystemen, Buchhaltung usw.)
- » **Technik:** NFC-normalisiert (**Unicode UTF-8**), **Trennzeichen ist das Semikolon (!)**
- » **ACHTUNG:** Beim Import ggf. UTF-8-Kodierung wählen, sonst werden die Diakritika fehlerhaft dargestellt, da im Datei-Header kein Byte Order Mark (= BOM) steht!
- » **Vorteil:** Geeignet für den Import in Tabellenkalkulationsprogramme (Excel) oder zur **Weiterverarbeitung in anderen Programmen** (InDesign)
- » **Nachteil:** Es können **nur einfach strukturierte Daten** gespeichert & ausgetauscht werden (Tabellen, eine Liste unterschiedlich langer Listen)
- » Für kompliziertere, geschachtelte Datenstrukturen gibt es Formate wie XML

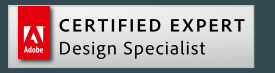

### **06-08\_ Daten-Formate**

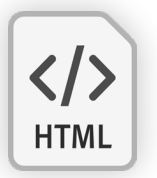

#### .**html / .htm [= HyperText Markup Language (v5)]**

- » HTML (1989), Version 4.0 (1997), **ab 2014: HTML5 (= Version 5.x von .html)**
- » **Vorteile von .html (Version 5.x):** 
	- Bessere Fehlerbehandlung, vereinfachte Syntax
	- Verbesserter Support für Mobilgeräte
	- Verbesserte Unterstützung für Video und Audio sowie Vektorgrafiken (.svg)
	- Weitere Formularelemente & interaktive Elemente
- » **Technik: CSS** & **JavaScript** sind für eine vollwertige Webseite immer noch notwendig, aber **Dynamisches kann direkt mit html-5 umgesetzt werden**
- » **CSS (= HTML styling):** Farben, Layouts usw. hinzufügen
- » **JavaScript:** Erweiterte Funktionalität hinzufügen
- » Für Websites und Funktionen **aktuell zwei Standards: xHTML oder HTML5** (Wahl ist abhängig von Projekt & Anforderungen)
- » **Tipp:** HTML5 **besonders für Barrierefreiheit interessant** (deutlich bessere Möglichkeiten um Dokumente inhaltlich sinnvoll zu strukturieren)

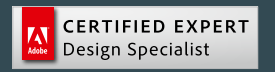

### **06-09\_ Daten-Formate**

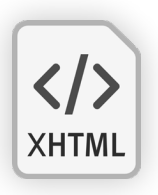

#### .**xhtml [= Extensible HyperText Markup Language]**

#### » **xHTML ist XML-gerechtes HTML**

- » **Elemente, Attribute & Verschachtelungsregeln bei xHTML und HTML identisch**, aber(!) systembedingt durch die Syntax von XML gibt es **diverse Unterschiede im Detail** (muss man kennen, um Web-Seiten in xHTML statt HTML zu schreiben)
- » xHTML ist **syntaktisch 100 % kompatibel** zu wichtigen **XML-Standardsprachen** wie **SVG**, WML, SMIL usw.
- » **Dateninseln:** xHTML kann dadurch innerhalb anderer Sprachen eingebunden werden, und andere Sprachen wieder innerhalb von xHTML
- » **Problemlos möglich:** SVG-Grafik als **Dateninsel in xHTML** die SVG-Grafik wird dadurch Bestandteil der xHTML-Datei
- » **WICHTIG:** Wird zunehmend von HTML-5 abgelöst(!)

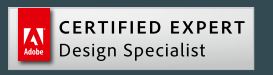

### **06-10\_ Daten-Formate**

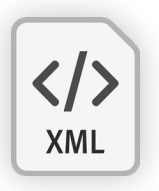

#### .**xml [= Extensible Markup Language]**

- » **Wikipedia schreibt:** ›XML-Dateien sind grundsätzlich Textdateien, deren grobe **Strukturierung standardisiert** ist und die vor allem zum **Datenaustausch** oder zur **Datenspeicherung** verwendet werden – der genaue Verwendungszweck wird von XML selbst nicht vorgegeben.‹
- » **Dadurch sind XML-Daten für Mensch und Maschine gleichermaßen lesbar**
- » **Systemübergreifender Austausch wird problemlos ermöglicht**
- » **Beispiel für ein auf XML-basierendes Format: SVG** (= Scalable Vector Graphics) > **Technik:** Ein Grafikformat, das lesbar in einer Textdatei kodiert ist

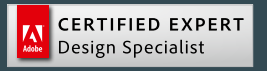

### **07-01\_ Vektor-Formate**

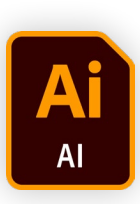

#### .**ai [= Adobe Illustrator Document]**

- » **ACHTUNG:** Beim Speichern immer(!) **PDF-kompatible Datei erstellen** aktivieren (nur dann kann **.ai direkt in Ps, Id, …** platziert werden = 2-in-1 Dokument)
- » **Bridge Infos:** Vorschau, Programm-Version, Farbfelder, Schriften, Druckplatten(!)
- » **Gut zu wissen:** Wenn's mal schnell gehen muss oder beschädigt ist: Einfach .ai in .pdf umbenennen > öffnet mit Doppelklick in Acrobat…
- » **Tipp 1:** Beim Speichern als .pdf immer(!) **›Kopie speichern‹** verwenden (sonst ggf. ungewünschte Änderungen im offenen Dokument)
- » **Tipp 2:** Niemals (!) **›Illustrator-Bearbeitungsfunktionen beibehalten‹** (bearbeitbare PDF können nach Versions-Upgrade nicht mehr funktionieren, zum Bearbeiten immer die .ai Datei behalten – sonst: Lerne durch Schmerzen ;-)

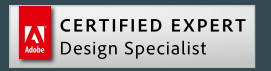

### **07-02\_ Vektor-Formate**

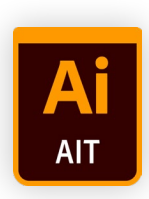

#### .**ait [= Adobe Illustrator Template]**

- » **Vorteil:** Kann nicht einfach überspeichert werden (nur mit »Speichern unter«)
- » **Nachteil:** Kann nicht einfach überspeichert werden ;-)

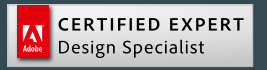

# **07-03\_ Vektor-Formate**

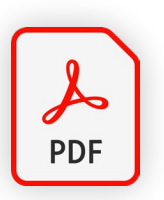

.**pdf [= Portable Document File / Format]**

» [s. Seite 11](#page-10-0)

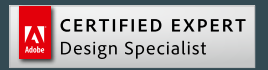

# **07-03\_ Vektor-Formate**

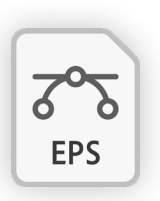

#### .**eps [= Encapsulated PostScript]**

» [s. Seite 16](#page-15-0)

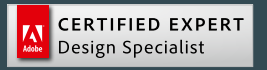

### **07-04\_ Vektor-Formate**

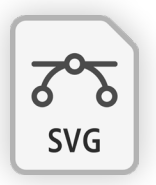

#### . **svg [= Scalable Vector Graphic]**

- » Vom W3C (World Wide Web Consortium) empfohlene Spezifikation zur Beschreibung zweidimensionaler Vektorgrafiken (ab 2001)
- » Für die Verwendung im Internet entwickelt (= daher **nur RGB/Hex möglich!**)
- » **Spannend:** Von Mensch und Maschine gleichermaßen lesbar
- » **Technik:** Grafikformat auf Basis von XML in einer Textdatei kodiert (Grundlegende Struktur: Baumartiger Aufbau, Tags, Elemente, Attribute)
- » **Top Tipp:** Perfekt für **Suchmaschinenoptimierung & Google-Ranking** durch **enthaltenen Attribute (Keywords)** in den Grafiken
- » **Aktuelle Spezifikationen:** 
	- **SVG Tiny 1.2** (Version für Geräte mit geringer Leistung)
	- **SVG 1.1** (für alles andere > auch Animationsfilme & Grafiken für Videofilme)
	- Bereits seit 2011 wird an SVG 2 gebastelt (aber immer wieder verworfen)
- » **Elemente in SVG 1.1:** Grundformen (Kreise, Polygone,…), Text, Füllung, Kontur & Knotenmarkierungen, Farbe, Farbverläufe, Muster, Masken, Filtereffekte, Interaktivität, Verlinkung, Skripte, Animation, Schriftarten, Metadaten

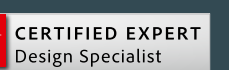

…

### **07-04\_ Vektor-Formate**

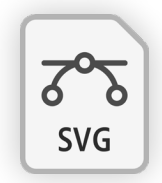

#### » **svg [= Scalable Vector Graphic]**

» **Illustrator Tipp:** Immer ›**an Pixelraster ausrichten**‹ verwenden !

- » **Vorteile:**
	- **Skalierbarkeit** (beliebig skalierbar ohne Qualitätsverlust)
	- **Geringe Größe** (Pfade statt Pixel)
	- **Gute Lesbarkeit** (Suchmaschinen & Screenreader)
	- **Flexibilität** (nachträglich im Text-Editor änderbar)
	- **Kompatibilität** (in allen modernen Browsern lesbar)
	- **Animationen** (Inhalt kann animiert werden)
	- **Problemloser Austausch** (programm- & systemübergreifend dank XML )
- » **Nachteile:**
	- **Keine Rastergrafik** (Inhalt besser immer **ohne** Pixelbilder anlegen!)
	- **Mit älteren Browsern ggf. nicht kompatibel**
	- **Code ist für Einsteiger evtl. schwer verständlich**

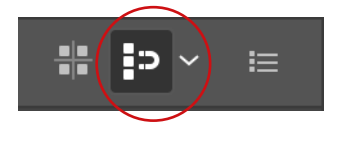

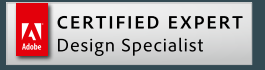

### **07-05\_ Vektor-Formate**

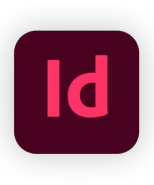

#### .**InDesign Pro Tipp [= #InDesignTopTips]**

- » Id-Preflight (prüft auf Haarlinien & Schriftgrößen in verknüpften Dateien)
- » Beispiele:
	- .ai Datei mit 0,2 pt Linien in Id platziert | auf 50% skaliert
	- .pdf Datei mit 8 pt Schrift in Id platziert | um 70% verkleinert
- » Menü: Fenster > Ausgabe > Preflight > Profile definieren

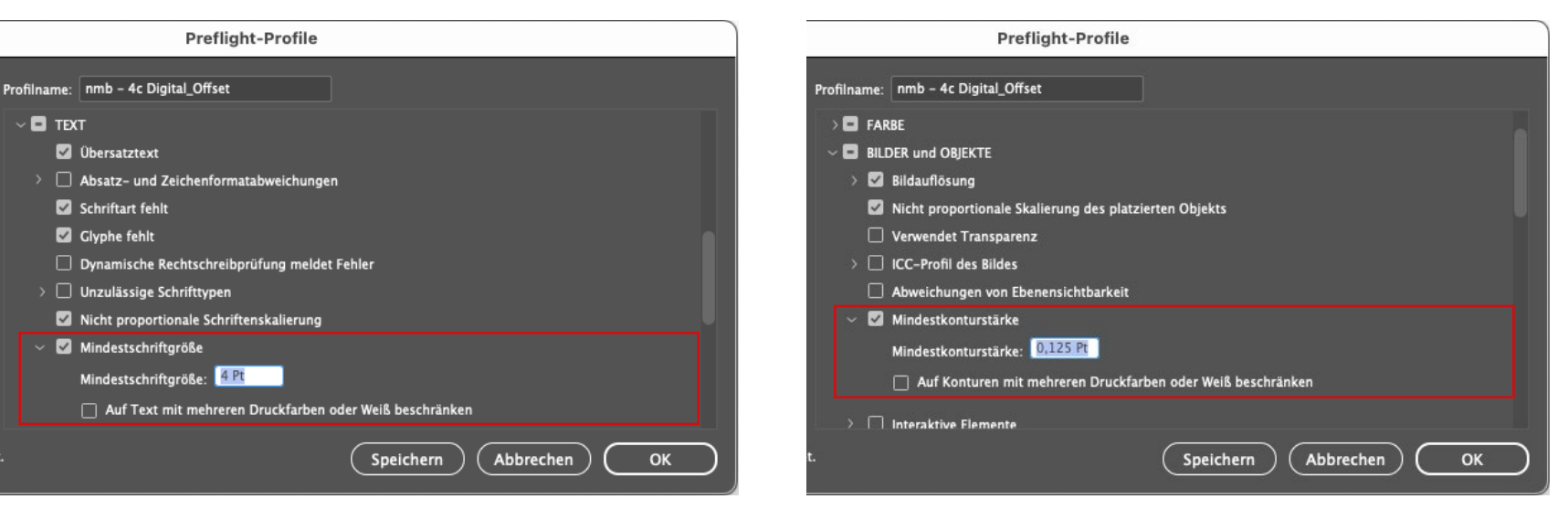

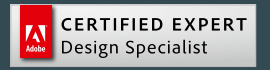

### **08-01\_ Multimedia-Formate**

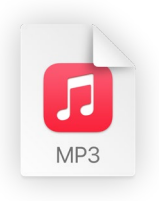

#### .**mp3 [= MPEG-1 (oder 2) Audio Layer III]**

- » **Weltweiter Standard für Audiocodierung** (seit 2012 patentfrei) **aus Deutschland** (Fraunhofer-Institut für Integrierte Schaltungen Erlangen, ab 1982)
- » **Technik:** Verfahren zur **verlustbehafteten Kompression digital gespeicherter Audiodaten** mit Hilfe von Psychoakustik – Ziel ist es, nur für den Menschen wahrnehmbare Signalanteile zu speichern, um bei **kaum wahrnehmbarer Verringerung der Audioqualität**, die **Datenmenge starke zu reduzieren**
- » **Beispiel:** Bei hoher Qualität mit 192 kbit/s Datenrate ist eine MP3-Audiodatei **etwa 85 % kleiner** als die unkomprimierten Audio-CD
- » **Alternativen: ACC ist ein neueres**, viel besseres Audiokompressionsformat, aber ist **nach wie vor MP3 das dominierende Verfahren zur Speicherung & Übertragung von Musik** auf Computern, Smartphones, im Internet und auf tragbaren Musikabspielgeräten (MP3-Player)

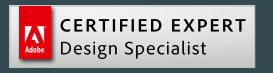

### **08-02\_ Multimedia-Formate**

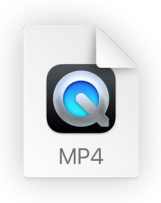

#### .**mp4 [= MPEG-4 Part 14 in einem MP4 Container]**

- » Das MP4-Dateiformat (seit 2001) basiert auf dem Apple-QuickTime-Dateiformat und **kombiniert Audio & Video** in einer Datei
- » **ACHTUNG: MP4 ist eine digitale Container-Datei**, MPEG-4 der Standard für die Kodierung der Videoinhalte innerhalb der MP4-Dateien (d.h. **nur die Videodaten in der MP4-Datei werden mit dem MPEG-4-Standard kodiert**, andere für die Wiedergabe des Videos erforderlich Daten nicht)
- » **Technik:** Während des Kodierungsprozesses wird eine **Videodatei für verschiedene Plattformen, Programme und Geräte optimiert** (d.h. sowohl komprimiert als auch transkodiert > Änderung des Videoformats)
- » **Vorteile:**
	- MP4-Dateien sind i.d.R. **stärker komprimiert & deutlich kleiner** als andere Videodateitypen
	- Da **Audio- und Videokomponenten separat komprimiert** werden, ist die **Videoqualität** nach der Komprimierung immer noch **relativ hoch**

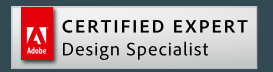

### **09-01\_ Schrift-Formate**

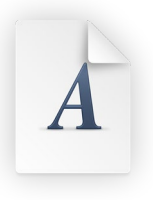

#### .**otf [= Open Type Font (PostScript-flavored OTF)]**

- » Plattformübergreifendes Fontformat (von Adobe & Microsoft entwickelt)
- » **Unterstützung:** Ab Windows 2000/XP | Mac OS X
- » **Adobe:** Fonts mit lediglich **8-Bit-Standardbelegung** haben den Zusatz ›**Std**‹, Fonts mit **erweiterten Zeichensätzen** heißen ›**Pro**‹
- » **Vorteile:**
	- Stets **eine einzelne Schriftartdatei** pro Schrift / Schnitt (= Font)
	- Zeichenklassenbasiertes Unterschneiden (z.B. a, ä, á, à, å,… bezüglich Dickten & Unterschneidungspaaren zusammengefasst > **leichte Pflege, wenig Speicher**)
	- **Erweiterte typografische Fähigkeiten** (z.B. sprachspezifische Ligaturen, Ziffernsets, Symbole, dynamische Zeichenkombi, mehrere Formen für einzelne Schriftzeichen,…)
	- **Verbindliche Digitale Signatur** (Schriftenhersteller können Authentizität & Integrität nachweisbar machen > korrekte Lizenzierung überprüfbar)
	- **Unicode-basiert** (Adressierung der Zeichen über die Unicode-Tabellen = bis zu 65.536 Zeichen statt 256 bei traditionellen PostScript-Schriften)

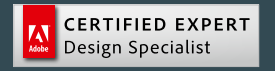

### **09-02\_ Schrift-Formate**

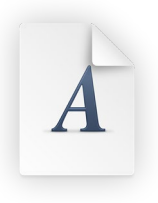

#### .**otf [= Open Type SVG-Font]**

- » Unterschiede der OTFs nur bei In-App-Symbolen, nicht bei den Datei-Icons
- » **Beispiel: MED CO** (Noto Color Emoji SVG, Adobe Fonts)
- » **Achtung:** Je nach Schrift gibt's **Urheberrechte, Lizenzen & Gebühren** (emoji.com)
- » **Vorsicht**: Manche Zeichen lassen sich **nicht(!) in Pfade umwandeln**
- » **Vorteile:** 
	- Neueste Font-Dateityp
	- Ermöglicht Transparenzen & Effekte

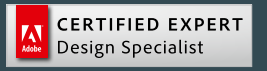

### **09-03\_ Schrift-Formate**

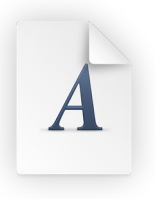

#### .**otf [= Open Type Variable-Font]**

- » **2016 gemeinsam von Apple, Microsoft, Google & Adobe** als **Standard & neue Version der OpenType Specification** eingeführt (**ab CC-2018** verwendbar)
- » Durch den Zusammenschluss dieser führenden Unternehmen werden sie sich **höchstwahrscheinlich** als **zukünftiger Standard** flächendeckend etablieren
- » **Ziel:** Simplifizierung & Instrumentalisierung digitaler Schriften in Herstellung, Distribution, Verarbeitung & Anwendung (= plattformübergreifend Ressourcen für die Hersteller optimieren)
- » **Fun Fact:** Nichts anderes als ›**Multiple Master Fonts**‹ (Adobe, frühe 90er), die Technologie selbst basiert aber auf Apple's TrueType GX font variations
- » **Basics:** Variable Fonts sind linear interpolierbare OpenType Fonts & können **pro Datei eine ganze Schrift-Familie** (regular, bold, italic, cond.,…) beinhalten
- » **Technik:** Ein »Variable Font« besteht aus einer **Schriftdatei (Font File)**, mit der unterschiedliche Strichstärken, Schriftbreiten & Schriftlagen **interpoliert & generiert(!)** werden können (**basiert auf variablen Interpolationsachsen, Variations-Tabellen & Stil-Attribut-Tabellen**)

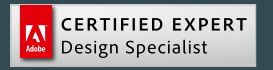

### **09-04\_ Schrift-Formate**

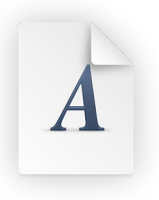

#### .**ttf [= True Type Font (TrueType-flavored OTF)]**

- » **Fun Fact:** Aufgrund von **Adobe Patenten auf PostScript** wurde .**ttf von Apple** als Alternative 1991 entwickelt & 1992 **von Microsoft lizenziert** / in Win integriert
- » OpenType-Schriften gibt es in zwei Ausprägungen (= flavors): **TrueType-flavored OpenType (.ttf) | PostScript-flavored OpenType (.otf)**
- » **Wikipedia sagt:** ›Die Ausprägung bezieht sich auf die **Art der Ablage der Daten für die Schriftkurven**, die entweder im **TrueType-Format (quadratische Splines)** oder im **PostScript-CFF-Format (Compact Font Format, kubische Splines)** in die OpenType-Schrift eingebettet sind. Hierbei erlauben TrueType-flavored OTFs auch die **Zuweisung mehrerer Codes zu derselben Glyphe**, z.B. als A (U+0041), Alpha (U+0391) und kyrillisches A (U+0491).‹
- » **Und weiter:** ›Die für OpenType spezifischen Eigenschaften werden generisch über zusätzlich in die Schrift eingebaute Tabellen realisiert.‹
- » Genau wie OpenType unterstützt auch TrueType die Adressierung der einzelnen Zeichen einer Schrift über die **Unicode-Tabellen**

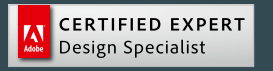

### **09-05\_ Schrift-Formate**

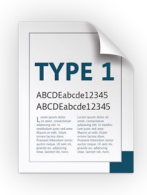

#### .**PostScript Level 1 Schriften [= Typ 1]**

- » PostScript-Schriftarten wurden **von Adobe ab 1984 entwickelt**
- » **Neueste Version:** Typ 42 (2015)
- » **Technik:** Am Bildschirm wird ausschließlich eine **Bitmap-Font-Datei** verwendet, für den Druck später eine **Austauschdatei auf Basis von Outlines**
- » Ein einzelner Schriftschnitt besteht daher aus bis zu 5 Dateien:
	- .**pfm (PostScript Font Metric)** enthält die Dicktenwerte der einzelnen Zeichen & Unterschneidungswerte für Zeichenpaare (nur für Windows)
	- **.afm (Adobe Font Metrics, optional)** ist eine Datei mit identischer Information wie .pfm, nur in leichter verarbeitbarem/ editierbarem ASCII-Textformat
	- **.pfb (PostScript Font Binary)** enthält Informationen über die Schrift selbst
	- **.pfa (PostScript Font ASCII)** ist eine äquivalente Variante von .pfb und enthält nur ASCII-Zeichen statt beliebigen Bytes
	- **.inf (optional)** ist eine ASCII-Textdatei mit allgemeinen Informationen zu Kodierung Dimensionen der Schriftzeichen (nur für Windows)

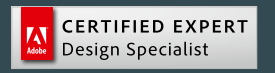

### **09-05\_ Schrift-Formate**

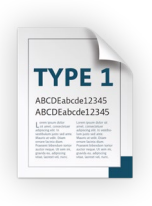

#### .**PostScript Level 1 Schriften [= Typ 1]**

- » **Einziger Vorteil:** 
	- Hohe Druckqualität durch vektorbasierte Buchstaben
- » **Nachteile:**
- » **Wird von Adobe ab CC-2023 nicht mehr unterstützt(!)**
- » Unterschiedliche Dateien /Versionen für PC & Mac (= Probleme bei Crossover-Workflows)
- » Traditionell nur 256 adressierbaren Zeichen pro PostScript-Schrift (modernen OTFs unterstützen bis zu 65.536 Zeichen)

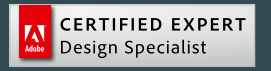

### **09-06\_ Schrift-Formate**

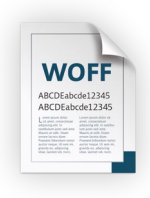

#### .**woff [= Web Open Format Font]**

- » Web-exklusive, komprimierte Schrift-Version
- » **Vorteil:** Die Schriftart kann schneller heruntergeladen werden, sobald sie auf einer Webseite angezeigt werden soll
- » **Nachteil:** Kann **nicht(!)** auf dem System installiert / in Adobe genutzt werden

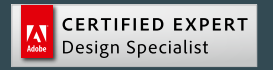

### **10\_ Zukünftige Formate**

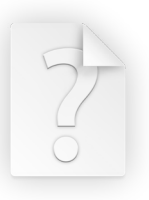

#### .**Wie gehts weiter? [#FutureDocuments]**

- » Vor allem **Regierungen & die EU fordern** schon länger:
	- **Zukünftig sollen nur noch offen dokumentierte, herstellerunabhängige, standardisierte Dateiformate benutzt werden**
- » **Ziele:** 
	- Vermeiden von Lock-in-Effekten
	- Sicherstellen von Interoperabilität & langfristigem Zugriff auf Dateiinhalte

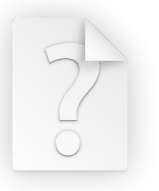

#### .**Was kommt als nächstes? [#NextInterestingFormat]**

- » **AVIF anstelle von JPEG oder WebP** zur Übertragung von Bildern
- » Soll die **Effizienz im Datenverkehr verbessern**
- » Das **AV1 Image File Format (AVIF)** ist ein Grafikformat für Rastergrafiken, basierend auf dem Video-Kompressionsverfahren AOMedia Video 1 (AV1)
- » AVIF wurde im Februar 2019 von der Alliance for Open Media spezifiziert, (aktuell gibt es Version 1.1.0)

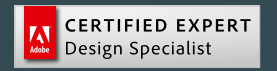

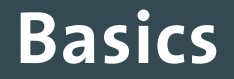

# **Perfekter Crossover-Workflow innerhalb der Adobe Creative Cloud**

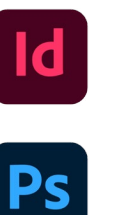

Adobe Indesign

Adobe Photoshop

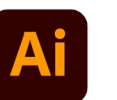

Adobe Illustrator

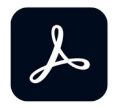

Adobe Acrobat Pro

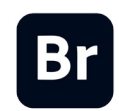

Adobe Bridge

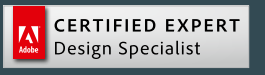

### **Crossover-Workflow**

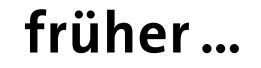

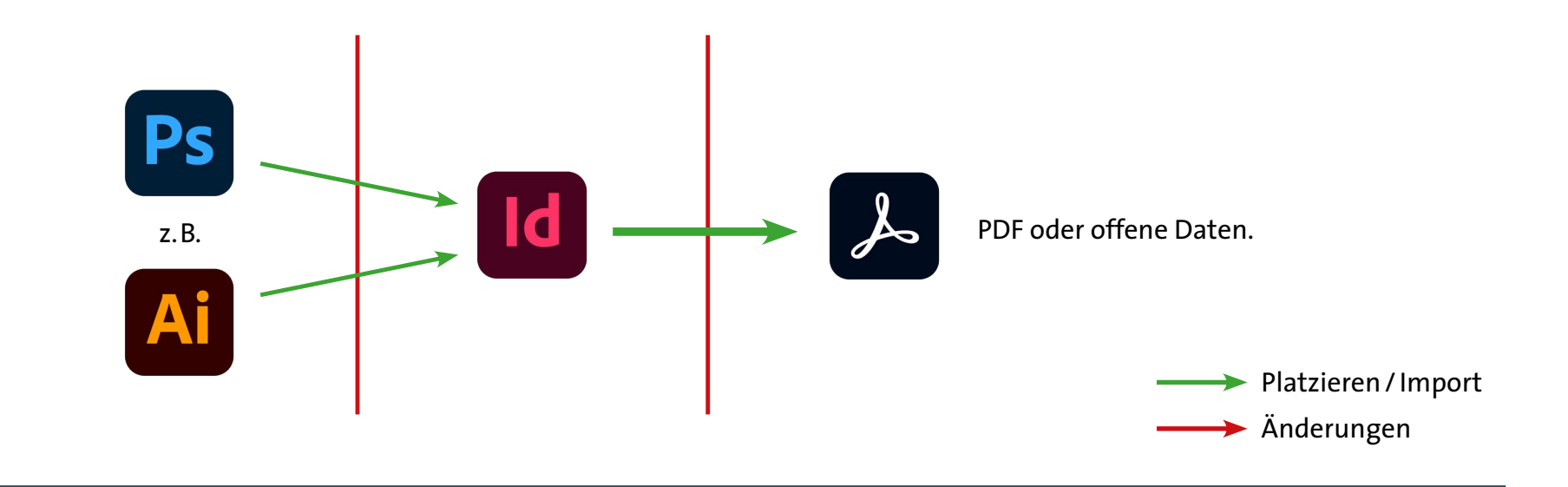

# …war alles komplizierter!

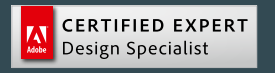

Nils M. Barner · nmbdesign 2023 · 59/63

### **Crossover-Workflow**

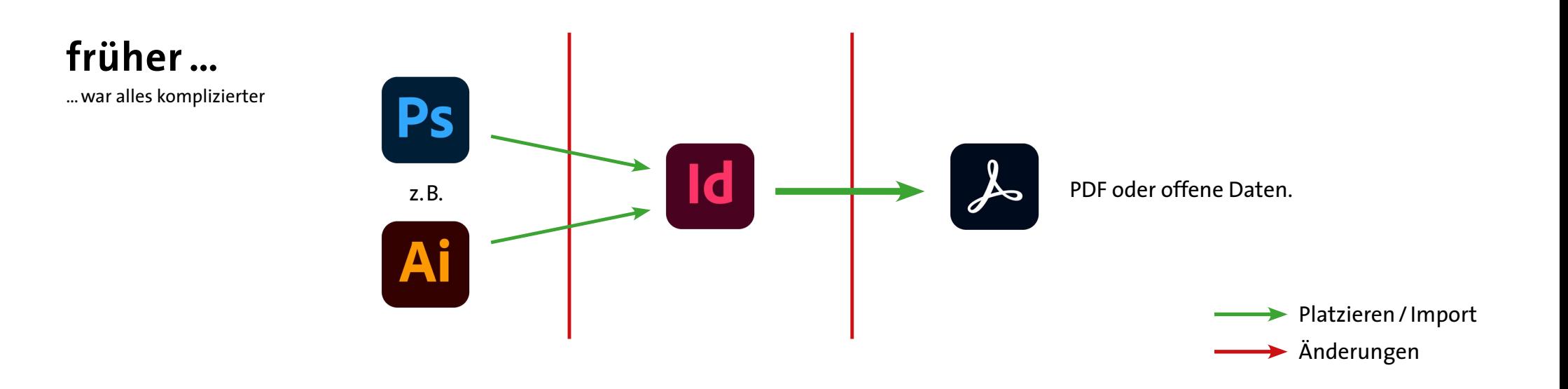

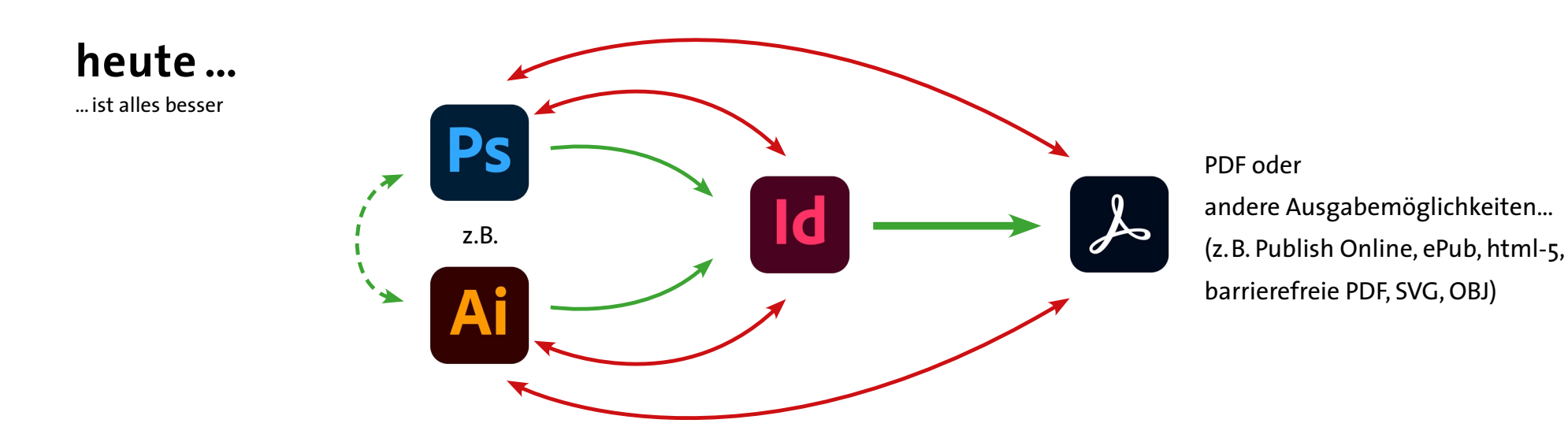

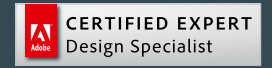

### **Anwendungen in der Creative Cloud**

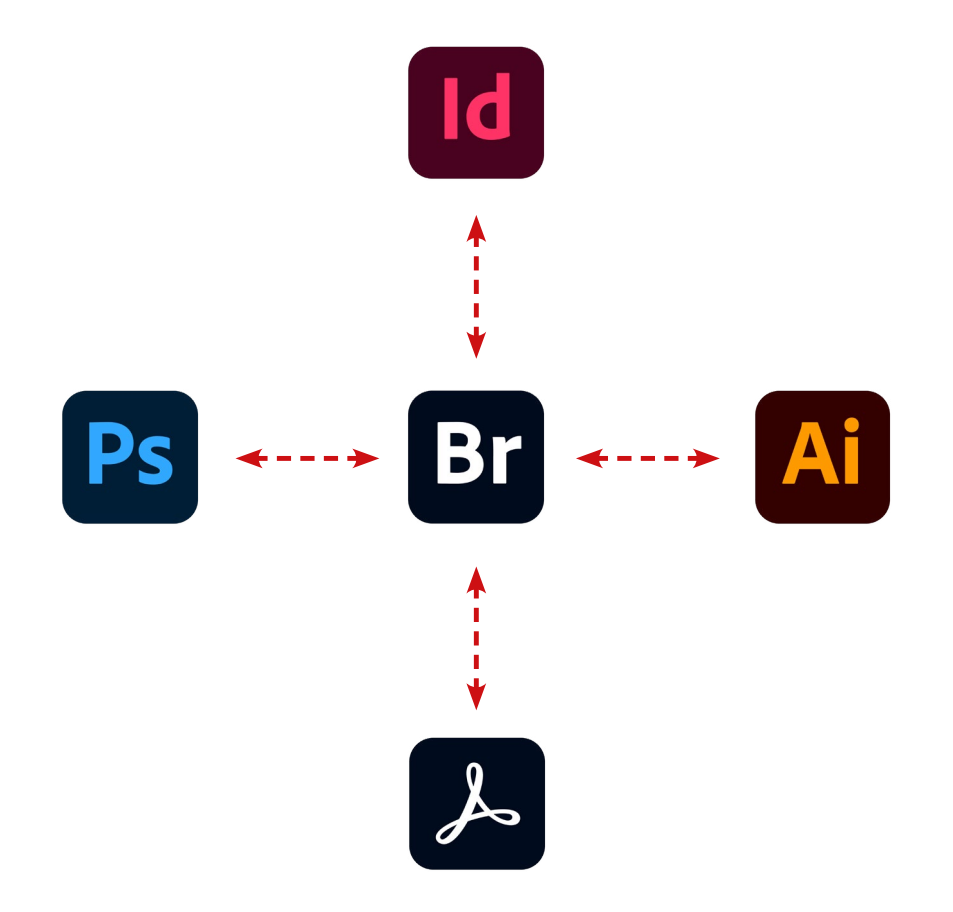

Detail-Informationen über alle Dateien in Bridge abrufbar

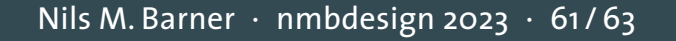

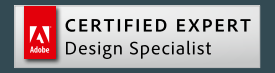

### **Anwendungen in der Creative Cloud**

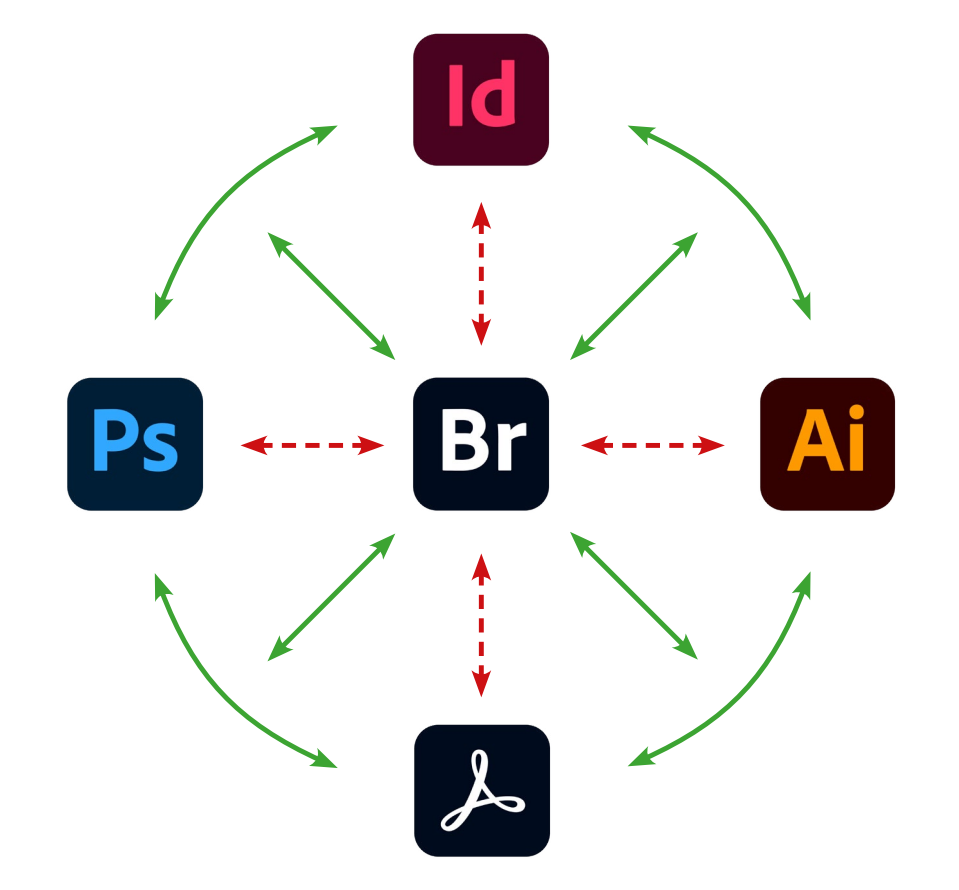

### **+ CC-Bibliotheken**

» Das **zentrale Farbmanagement**, **ausgelagerte Programmfunktionen** (z.B. aus Ps & Ai), 1-Klick-**Überprüfung** (durch **Metadaten**), weitreichende **Automatisierungsfunktionen** u. v.m. machen Bridge immer mehr zu einem unverzichtbaren und beinahe gleichwertigen Tool (daher seit CC extra zu installieren).

 detaillierte Informationen über Bridge abrufbar Daten über Bridge platzierbar

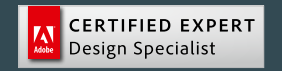

### **Dateiformate (nur die Wichtigsten ;-)**

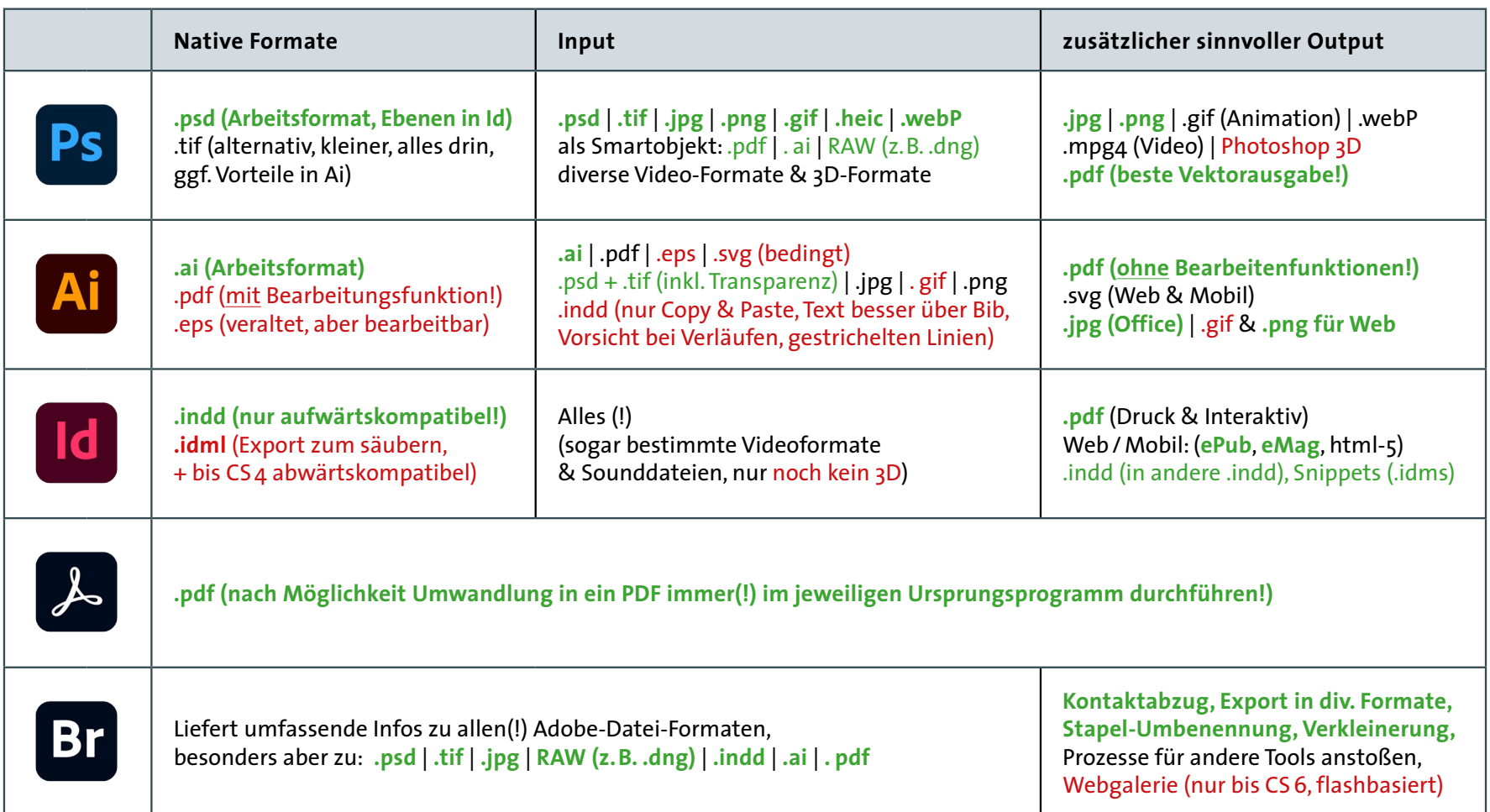

**beste Wahl** | auch nicht schlecht | interessante Alternativen | nicht /nicht mehr empfehlenswert **neu(!):** Moderne Formate: .svg | .webP | .heif

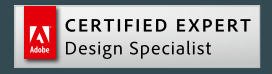